## **Adobe Photoshop 2021 (Version 22.1.1) Activation [32|64bit] {{ finaL version }} 2022**

Installing Adobe Photoshop and then cracking it is easy and simple. The first step is to download and install the Adobe Photoshop software on your computer. Then, you need to locate the installation.exe file and run it. Once the installation is complete, you need to locate the patch file and copy it to your computer. The patch file is usually available online, and it is used to unlock the full version of the software. After the patch file is copied, you need to run it and then follow the instructions on the screen. Once the patching process is complete, you will have a fully functional version of Adobe Photoshop on your computer. To make sure that the software is running properly, you should check the version number to ensure that the crack was successful. And that's it - you have now successfully installed and cracked Adobe Photoshop!

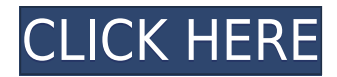

Photoshop Review is a weekly column about software features and apps. I try to appreciate every impressive feature, even the ones that I might not use myself. Help me keep this awesome software alive by sending tips for review to: reviews@pcmag.com . Jeff Carlson leads the PC Magazine Labs and is the author of several books on digital photography. He doesn't own a single photo editing tool—yet. This is why he doesn't like to use the word "photography." If you'd like to make acrylics, painting, drawings, computer graphics, or movies, Creative Cloud (CC) gets you started with professional-quality software for much less than traditional on-demand subscription models. It may throw you for a bit of a loop if you're accustomed to buying Photoshop or other software as it becomes available—but you're going to get used to it over time. Plus, the ease of getting started will cause you to stick around longer. The latest update of Photoshop is also available as a free update as part of Creative Cloud. Yes, this means there is a one-time payment of \$9.99 per month to get access to Lightroom, Photoshop, and other apps. After the first month, the subscription price is then \$9.99 per month. I don't see this as a problem for the most part, although the removal of Lightroom 6 from the current CC subscription package is a little annoying. But having said that, the old Lightroom and Photoshop CS6 packages, plus the price of the application (around \$200), are not significantly less expensive than what you can get today from Apple's subscription service. I hope this will not change, though, as the price of Lightroom – certainly the most popular application – is sometimes in the range of \$300. Does the score reveal that I'm a Lightroom fanboy? Maybe, although I own and use both LR 6 and CS6 in addition to the Adobe suite. In any case, I like what I see in Lightroom 6, and with a little tweaking, I feel like I can say the same about Photoshop CS6. When they release a new version, I will certainly consider switching from CS6 to Lightroom. Personally, I find it to be a wiser choice, as Lightroom does offer more advanced editing and compositing tools. The latest version of Adobe Photoshop gives you an extra layer of flexibility, too, should you need to use it.

## **Adobe Photoshop 2021 (Version 22.1.1)With Keygen With Activation Code PC/Windows X64 2022**

A few years ago, I made a simple digital photo editor called Skitch. It turned out that what people liked most about the app is not having to take an hour or so making it, but the freedom of having a tool that lets you share and communicate your stories and ideas fast and easy. While there are plenty of photo editing apps now, Photoshop still reign supreme in many minds as a pinnacle of photo editing. The idea that Adobe would bring this tool to the browser is amazing. Why would Adobe do this? - It would make using Photoshop on a wide variety of devices a much easier experience. Currently, editing photos on a Mac is quite different than editing on an iPad or Android tablet. With the browser, you could edit from any device. - It allows anyone to edit photos regardless of skill level. Before the public beta, only photoshop users with design experience could take advantage of this. - Allowing Photoshop to run in the browser creates new opportunities to show off. You could do sunsets, shooting fireworks, cooking art and other ideas previously unavailable on a small screen. - It gives creative professionals the ability to easily share and collaborate on their work. You can read this blog article on Adobe's approach to bringing Photoshop to the browser. Who could not want to use Photoshop in the browser? I personally can't imagine not being able to use Photoshop in a browser. It opens up a number of possibilities. You could still access your images and other information with the browser. Like a website, once you have a Photoshop application, you could transition seamlessly to a browser. You could also use Photoshop in the browser of your phone without worrying about syncing first. e3d0a04c9c

## **Adobe Photoshop 2021 (Version 22.1.1) With Licence Key 2023**

**Image Editing**. Photoshop is a digital imaging and graphic editor. When the image is composited, there are features to rotate and scale the composition, crop the image, and add text. There are multiple editing tools which can be used to modify the image, such as blend modes, color replacement, color curves, and adjustment layers. Adobe Photoshop is a leading software in the graphic design and multimedia industry to process and edit images. The graphic design and multimedia industry is the backbone of modern technology, and the demand for high-tech information and graphics has risen considerably in the last 15 years. You've got smart phones, smart TVs, digital cameras, watch cameras, augmented reality devices, mobile phones, smart cars, and other Internet-connected devices. All the information and communication needs to be processed in a way. So now, the Adobe Photoshop is the most advanced graphic designing software that helps to produce high-quality results, even if the files are limited in size. Using Adobe Photoshop for this task is easy. Adobe Photoshop is an image editing application for Macintosh and Windows that lets you edit and modify those photos and do retouching tasks such as photo retouching and editing, photo editing tools, and photo editing options. To design graphics for any project, whether it's a magazine, newspaper, brochure, poster design, book cover, banner, logo and many more. It is a powerful tool to bring out the best in images and to achieve any image editing and color correction on the fly. It has two versions: Photoshop (for professional use) and Photoshop Elements (non-professional use).

photoshop cs4 download for windows 10 adobe photoshop cs4 portable free download filehippo photoshop cs4 download for pc portraiture plugin for photoshop cs4 free download adobe photoshop cs4 full version free download for pc download photoshop cs4 full crack jalantikus download photoshop cs4 jalan tikus download aplikasi photoshop cs4 untuk komputer download photoshop cs4 untuk laptop adobe photoshop download mobile version

Photoshop is the software of choice for graphic designers across the world as it offers almost every feature a graphic designer would ever need. It eliminates the need for many other more complicated tools, making it easier for designers to make their own adjustments to a photo. When it comes to RAW image editing, Photoshop does an exceptional job by offering higher quality RAW image editing, allowing even the most seasoned professional to replace, straighten, straighten, heal, clone, and color correct a wide range of elements and objects. This allows you to deliver better looking photography to clients more often, which is a great thing for any graphic designer. Design elements can easily be organised into layers, and you can make adjustments to the layers directly under them. Layer techniques such as smart objects, history, paths, and layers work in Photoshop so you can perform them all at once, in various combinations and permutations, so you can make better decisions about editing and making better choices along the way. With that said, it makes the editing phase much much faster and faster. With its new features, Photoshop has become a powerful tool for meeting the image design and post-processing needs of a diverse range of clients. Its big, versatile, and full-featured version is difficult to replace, but Photoshop Elements is extremely light-weight and lets you do pro-quality design work with the software. The new tools is the natural evolution of the art form, allowing graphic designers, illustrators, photographers to make amazing edits to their images and showcase their talent to the world. Adobe Photoshop has made some changes to the newer version, so the change is not as seamless as the older versions, as the new version is still not

as polished.

Invert colors (Ctrl+I) works on the active layer only, but it can be used on any layer. You can also use the Select > Invert Colors (Command/Ctrl + J) function to show the difference between two or more color values. You can change your selection of color with the Colorize feature. This feature is also available in the Adjustments Panel. With the Adjustments Panel tool, you're able to adjust the colors in the image. With the other tool, you can choose a soft filter that makes the colors more contrasting. Save for Web gives you the option to specify whether your file should be saved in RGB, CMYK or as a greyscale (no color information). You can load files that were saved for the Web into Photoshop at any time. It's free and it takes around 30 seconds to complete from when you first open the file. The Pen tool has one of the most powerful features when it comes to drawing. It's the easy way to draw any shape or create an object out of your imagination. By using the Pen tool, you can modify the object with the bracket keys, erasing that object and drawing an outline around the new shape. You can also fill the shape afterward. In Photoshop CC, you can also edit a photo with the Pen tool. It allows you to draw, erase, or fill areas to remove unwanted content with the brush tool. Using the Pen tool, you can draw, draw a line, and draw a curve. These three basics tools are available in the Pen tool to draw any shape or sketch. You can also fill in the object after drawing it using the Brush tool.

- <https://soundcloud.com/fedorx3dhsem/dum-laga-ke-haisha-hindi-dubbed-hd-mp4-movies-download> <https://soundcloud.com/lirejalle1978/native-instruments-supercharger-gt-v112-r2r-deepstatus-rar> <https://soundcloud.com/yovnneyelkenn/ces-edupack-2013-crack>
- [https://soundcloud.com/aylananeehaah/men-of-war-condemned-heroes-activation-code-crack-serial-k](https://soundcloud.com/aylananeehaah/men-of-war-condemned-heroes-activation-code-crack-serial-key) [ey](https://soundcloud.com/aylananeehaah/men-of-war-condemned-heroes-activation-code-crack-serial-key)
- <https://soundcloud.com/ronrelinklist1970/one-man-band-11-keygen-torrent>

<https://soundcloud.com/aforlacacit/logitrace-v14-crack-et-serialrar>

- <https://soundcloud.com/kolokoangiiea/generar-link-para-hackear-facebook>
- <https://soundcloud.com/dabbekadinen/need-for-speed-rivals-deluxe-edition-pc-crack-download> <https://soundcloud.com/adasatalopo/3dmgamedll-gta-v-free-download>

In previous versions of Photoshop, it wasn't possible to make automated changes to images, or export a list of objects that have been edited. The update to Photoshop that allowed the creation of lists included both these completely new features as well as full windows, reduced a file size, and an update dark mode. And, while it might not seem like it, 2019 is a pretty exciting year for Adobe Photoshop. The software giant has been busy updating things, such as the UI and overall performance. The 11.2 update is version 40 of the software, and one of the highlights is that Adobe has finally started to merge the different versions as well as updates of the application. The main thing to know about this update is that the software has been redesigned from the ground up with the much-loved layers. This update does a lot for people that use graphic design, on topics like object selection and the overall performance. As well as the immerse interface, there are also new features, like the feature of mimicking chalk drawings. In Lightroom, there's also a standout feature in the form of the BookCapture feature. 10.0 is the most recent application that makes this possible. The book itself is designed with a sectioned, or tabbed system, and allows you to have complete control over the editing process. The downside is that it's best used for creating print books or interactive books that use screen readers. The feature allows you to tap panels to interrupt the reading progression.

Part of the Adobe Creative Cloud, Photoshop CC includes dozens of creative tools that make it easy to edit any type of image. If you need to alter an image in a way that's not usually included with a standard copy & paste image editor, you can use Photoshop's custom brushes, masks, and adjustment layers to work on the parts of an image with specific fill or adjustment settings for different types of images. It also includes scripts that allow you to create layer styles and guides to help you put your images together in a way that's specific to your goals, whether that's creating an art print or a product packaging. Photo Retouching Tutorial -Learn how to drastically reshape your portraits to get the perfect pose and expression, edit your images to add more atmosphere, light and texture, and restore images that have faded through exposure Free Photoshop Tutorial: How to Quickly Change the Color of Your Eyes - In this tutorial, you'll learn how to quickly change the color of your eyes to go from cute to chic with three simple steps The full range of tools and features in Adobe Photoshop Elements 12 cover everything you need to edit or create digital images. Along with the versatile selection tools and a variety of stylistic brushes that allow you to retouch your images, you can also choose from a range of artistic effects that are designed to enhance your images and make them stand out. Photoshop Elements also includes the latest in image editing features that include layers and adjustment layers, guides, special effects, and more.